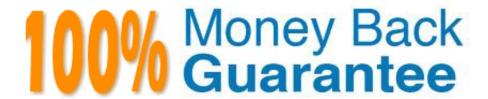

Vendor: SAP

Exam Code:C\_GRCAC\_13

**Exam Name:** SAP Certified Application Associate - SAP Access Control 12.0

Version: Demo

# **QUESTION 1**

You are configuring a BRFplus flat rule and defining the attribute values for your Initiator rule conditions. You encounter the LINE\_ITEM\_KEY field. What value should you select for this field?

- A. REQTYPE
- B. ROLE\_NAME
- C. ITEMNUM
- D. PRIORITY

Correct Answer: C

### **QUESTION 2**

How can you ensure that a coordinator has the opportunity to review UAR request assignments?

- A. Set the Admin review required before sending tasks to reviewers parameter for UAR to YES
- B. Schedule the Generate new request for UAR rejected request job
- C. Maintain the GRAC\_COORDINATOR agent at the approval stage in MSMP Process ID SAP\_GRAC\_USER\_ACCESS\_REVIEW
- D. Set the Who are the reviewers? parameter for UAR to COORDINATOR

Correct Answer: A

### **QUESTION 3**

You want to configure your MSMP Workflow stage definition to ensure that a workflow request that has NOT been processed after a certain period of time can be escalated and approved by another approver.

Which of the following options can you use to configure escalation? Note: There are 3 correct answers to this question.

- A. Define an Alternate Approver
- B. Skip to Next Stage
- C. Maintain Fallback Receiver
- D. Escalate to Specified Agent
- E. Use Defaults

Correct Answer: BCD

### **QUESTION 4**

You are creating an Initiator rule and want to build a condition using header attributes. Which of the following attributes can you use? Note: There are 2 correct answers to this question.

- A. Prerequisite
- B. Functional Area
- C. Company
- D. Subprocess

Correct Answer: BD

### **QUESTION 5**

You want to use the User Analysis Dashboard to evaluate Segregation of Duties violations after your most recent batch risk analysis has completed. However, when reviewing the data you realize that the dashboard does not display all of your current users.

What do you need do to correct the problem?

- A. Execute the Repository Object Sync and then re-execute the user level batch risk analysis.
- B. Execute the Authorization Synch and then re-execute the user level batch risk analysis.
- C. Execute the Action Usage Sync followed by the Role Usage Sync and then re-execute the user level batch risk analysis.
- D. Execute the user level batch risk analysis again and remove any exclude objects.

Correct Answer: A

# **QUESTION 6**

You want to configure SAP Access Control to generate alerts to help manage compliance. What are the available alert capabilities that can be configured? Note; There are 3 correct answers to this question.

- A. Identify a user who has executed a critical action and generate an email notification
- B. Identify a user who has executed conflicting functions and open a support desk message
- C. Identify a user who has executed conflicting functions
- D. Identify a control monitor who has failed to execute defined reports in a timely fashion
- E. Identify a user who has executed a critical action and open a support desk message.

Correct Answer: ABE

# **QUESTION 7**

You are defining connector settings for the connector between your SAP Access Control system and your SAP S/4HANA system.

Which of the following integration scenarios should you configure?

Note: There are 2 correct answers to this question.

- A. AM
- B. S4HANA
- C. PROV
- D. SUPMG

Correct Answer: CD

### **QUESTION 8**

Which of the following reviewer options does User Access Review support?

- A. Manager or Risk Owner
- B. Manager or Role Owner

Correct Answer: B

### **QUESTION 9**

A Firefighter ID can be assigned to a firefighter using which of the following methods?

- A. By assigning access using an access request
- B. By maintaining the assignment in the Governance, Risk and Compliance plug-in on SAP Access Control
- C. By assigning a Firefighter Role to the user on the target system
- D. By maintaining the assignment in the Governance, Risk and Compliance plug-in on the target system

Correct Answer: A

### **QUESTION 10**

You want to enable a maintenance workflow approval process for changes to the Access Risk Analysis environment.

For which of the following can you enable an approval workflow?

Note: There are 2 correct answers to this question.

- A. Rule Set
- B. Function
- C. Mitigating Control
- D. SOD Rule

Correct Answer: BC

#### **QUESTION 11**

Which of the following are functions of the SAP Access Control Solution? Note: There are 3 correct answers to this question.

- A. Compliance Certification Sign-Off
- B. Privilege Monitoring
- C. Risk Response
- D. Role Provisioning
- E. Risk Analysis

Correct Answer: BDE

### **QUESTION 12**

You want to create a role in SAP Access Control. Which of the following attributes are mandatory? Note: There are 3 correct answers to this question.

- A. Business Process
- B. Role methodology
- C. Project release
- D. Workflow approval path
- E. Naming convention

Correct Answer: ACE